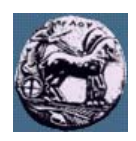

# **ΠΑΝΕΠΙΣΤΗΜΙΟ ΠΕΛΟΠΟΝΝΗΣΟΥ,**

# **ΤΜΗΜΑ ΤΕΧΝΟΛΟΓΙΑΣ ΤΗΛΕΠΙΚΟΙΝΩΝΙΩΝ**

### **ΒΕΣ 04: ΣΥΜΠΙΕΣΗ ΚΑΙ ΜΕΤΑ∆ΟΣΗ ΠΟΛΥΜΕΣΩΝ**

Ακαδηµαϊκό Έτος 2007 – 2008, Χειµερινό Εξάµηνο

\_\_\_\_\_\_\_\_\_\_\_\_\_\_\_\_\_\_\_\_\_\_\_\_\_\_\_\_\_\_\_\_\_\_\_\_\_\_\_\_\_\_\_\_\_\_\_\_\_\_\_\_\_\_\_\_\_\_\_\_\_\_\_\_\_\_\_\_\_\_\_\_\_\_\_\_\_\_\_

**13 Νοεµβρίου 2007**

### **Φροντιστηριακή Άσκηση 3: (I) Συµπίεση κειµένου µε τον αλγόριθµο LZW**

#### **(II) Προβλεπτική κωδικοποίηση εικόνων**

**(ΙII) Αριθµητική Κωδικοποίηση**

#### **I. Συµπίεση κειµένου µε τον αλγόριθµο LZW**

Δίνονται τα παρακάτω τμήματα ψευδοκώδικα τα οποία επιδεικνύουν τη λειτουργία της συμπίεσης και αποσυµπίεσης σύµφωνα µε τον αλγόριθµο κατά LZW

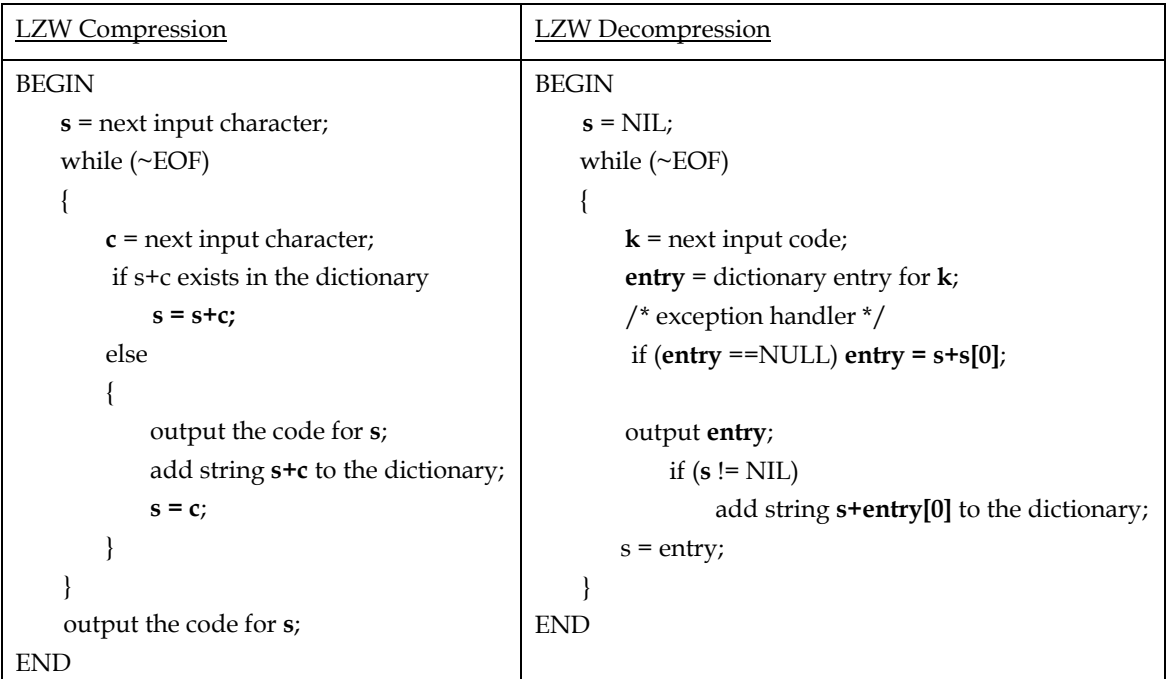

(1) Εφαρµόστε τον αλγόριθµο συµπίεσης για την ακολουθία ΑΒΑΒΒΑΒCΑΒΑΒΒΑ και συµπληρώστε τους πίνακες Ι.1 και Ι.2. Θεωρήστε ότι το αρχικό λεξικό περιέχει µόνο τις εξής εγγραφές:

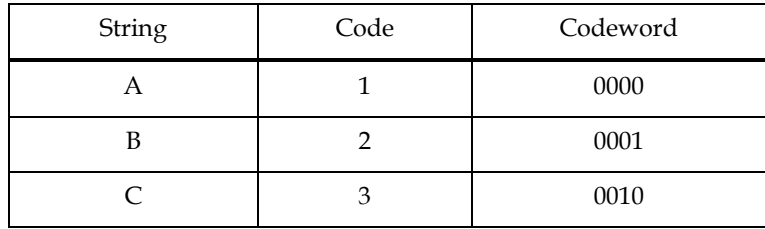

- (2) Υπολογίστε το βαθµό συµπίεσης που επιτυγχάνεται στο παραπάνω παράδειγµα.
- (3) Εφαρµόστε τον αλγόριθµο αποσυµπίεσης για τους κωδικούς 1 2 4 5 2 3 4 6 1 και συµπληρώστε τους πίνακες Ι.3 και Ι.4. Θεωρήστε ότι το αρχικό λεξικό είναι γνωστό στο δέκτη. Συγκρίνετε τους πίνακες Ι.2 και Ι.4.
- (4) Εξηγήστε τη γραµµή ψευδοκώδικα που ακολουθεί το σχόλιο /\* exception handler \*/ αποσυµπιεστή.
- (5) Γράψτε τις ανάλογες συναρτήσεις (m-files) σε Matlab που υλοποιούν το συµπιεστή και αποσυµπιεστή LZW.

#### **ΙΙ. Προβλεπτική κωδικοποίηση εικόνων**

Συνεχίστε από το βήµα (1) της προηγούµενης άσκησης (έχετε εποµένως φορτώσει στο χώρο εργασίας της Matlab την εικόνα '*pouf3.tif*').

- (1) Αφού µετατρέψτε την εικόνα σε µονοδιάστατο διάνυσµα (π.χ. *g=f(:)*), υπολογίστε τις διαφορές ανάµεσα σε γειτονικά pixel της εικόνας (µπορείτε να χρησιµοποιήσετε την εντολή *diff* – βεβαιωθείτε ότι έχετε µετατρέψει το διάνυσµα *g* σε double) δηµιουργώντας το διάνυσµα *d* των διαφορών των pixels.
- (2) Βρείτε πόσες διακριτές τιµές περιέχει η εικόνα διαφορών (το διάνυσµα *d* αντιστοιχεί στην πραγµατικότητα στην εικόνα διαφορών) υπολογίζοντας το ιστόγραµµα του διανύσµατος *d* (εντολή *hist*).
- (3) Με βάση τη µορφή των ιστογραµµάτων των ερωτηµάτων ΙΙ.(3) και III.(2) ποια από τις εικόνες *f* και *d* συµπιέζεται περισσότερο;
- (4) Υπολογίστε την εντροπία του διανύσµατος *d* (δηλαδή της εικόνας διαφορών).
- (5) Εφαρµόστε κωδικοποίηση µήκους διαδροµής για το διάνυσµα *d*. Κάθε µη µηδενική τιµή του *d* στα διαστήµατα [-127 -1], [1 127] κωδικοποιείται ως προσηµασµένος ακέραιος. Ο κωδικός 00000000 χρησιµοποιείται ως σύµβολο που δηλώνει ακολουθία µηδενικών ακολουθούµενη από το πλήθος των συνεχόµενων µηδενικών. ∆ώστε την κωδικοποίηση των πρώτων 26 τιµών του διανύσµατος *d*.
- (6) Υπολογίστε τη συµπίεση που επιτυγχάνεται µε την πιο πάνω τεχνική.
- (7) Κάτω από ποιες προϋποθέσεις η ανωτέρω τεχνική είναι χωρίς απώλειες;
- (8) Περιγράψτε τη µεθοδολογία αποκωδικοποίησης της εικόνας.

*Παράδειγµα*: Σύµφωνα µε τα παραπάνω η ακολουθία 3 0 0 0 0 0 -12 0 0 0 0 0 0 0 8 8 θα κωδικοποιηθεί ως: 3 !5 -12 !6 8 8 (ο κωδικός για το ! είναι ο 00000000)

## **ΙΙΙ. Αριθµητική κωδικοποίηση**

∆ίνονται τα παρακάτω τµήµατα ψευδοκώδικα τα οποία επιδεικνύουν τη λειτουργία της Αριθµητικού Κωδικοποιητή. Γράψτε της ανάλογες συναρτήσεις (m-files) σε Matlab που υλοποιούν τον κωδικοποιητή. Υποθέστε ότι ο κωδικοποιητής διαθέτει ένα αρχείο µε της πιθανότητες των συµβόλων και τα αντίστοιχα διαστήµατα (το \$ είναι το σύµβολο τερµατισµού της ακολουθίας).

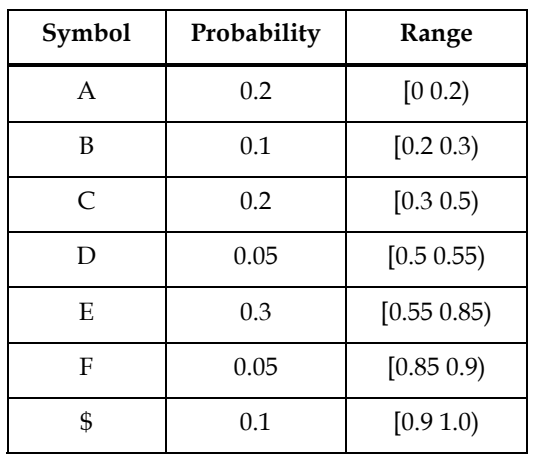

Ελέγξτε την αποκωδικοποίηση της συµβολοσειράς CDEF\$.

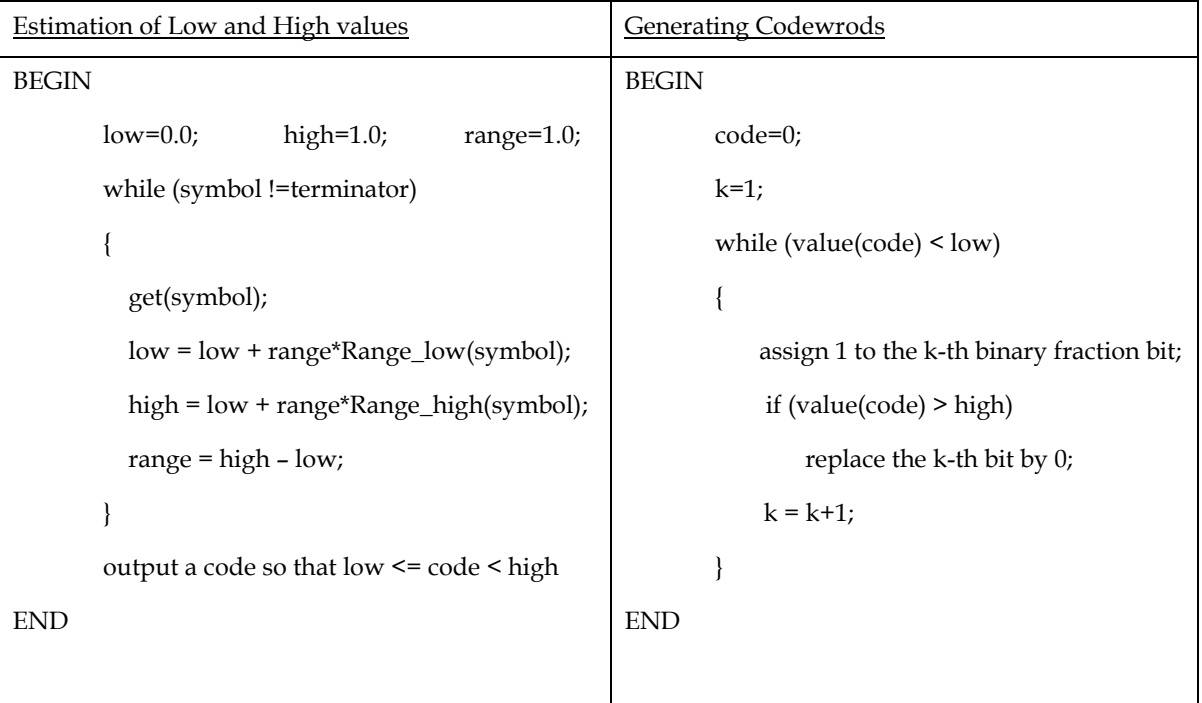

## **Απαντήσεις**

Πίνακας Ι.1: Κωδικοποίηση συµβολοσειράς ΑΒΑΒΒΑΒCΑΒΑΒΒΑ

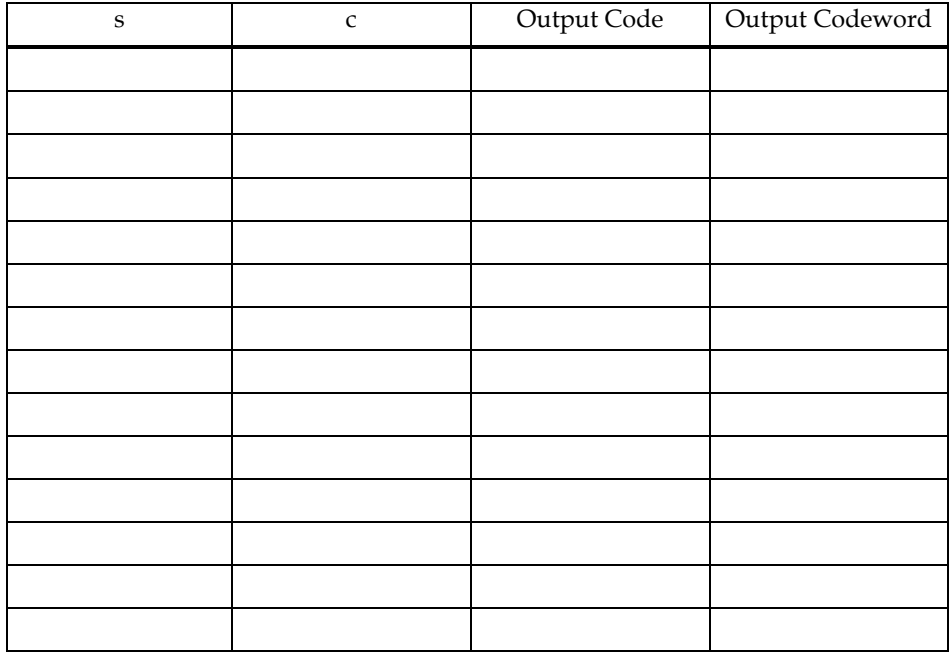

Πίνακας Ι.2: Ενηµερωµένο λεξικό

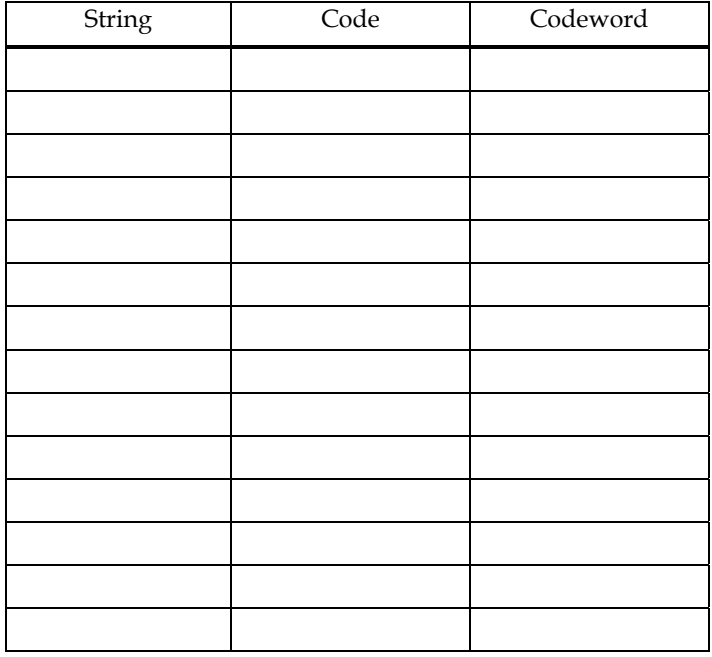

Πίνακας Ι.3: Αποκωδικοποίηση κωδικών 1 2 4 5 2 3 4 6 1

| $\bf S$ | $\mathbf k$ | Output string |
|---------|-------------|---------------|
|         |             |               |
|         |             |               |
|         |             |               |
|         |             |               |
|         |             |               |
|         |             |               |
|         |             |               |
|         |             |               |
|         |             |               |
|         |             |               |
|         |             |               |
|         |             |               |
|         |             |               |
|         |             |               |

Πίνακας Ι.4: Λεξικό δέκτη

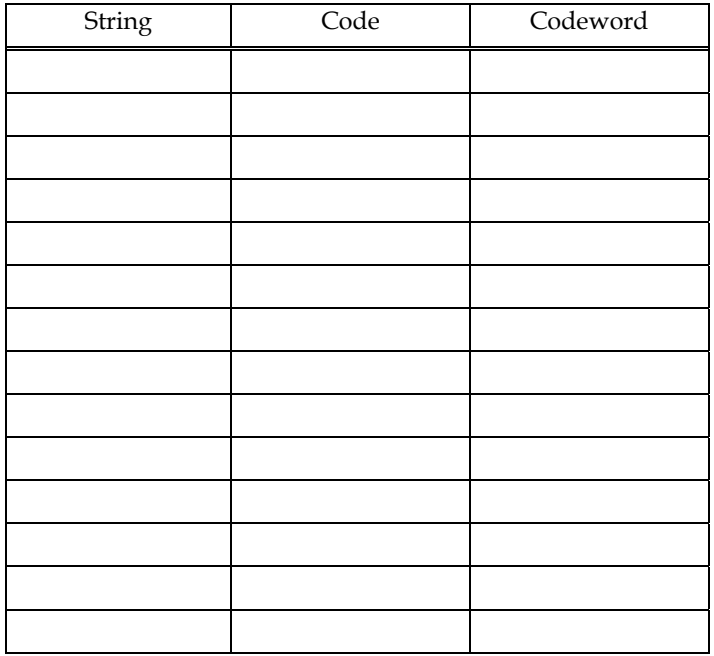

**I.(2):** Βαθµός συµπίεσης:

**Ι.(4):** Η σηµασία της εντολής

if (**entry** ==NULL) **entry = s+s[0]**;

- **IΙ.(1):** Εντολή υπολογισµού διανύσµατος διαφοράς:
- **IΙΙ.(2):** Αριθµός διακριτών τιµών διαφοράς: Ιστόγραµµα:

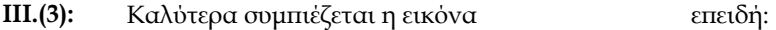

- **ΙΙΙ.(4):** Η =
- **ΙΙΙ.(5):** Κωδικοποίηση πρώτων 26 τιµών του *d*:
- **ΙΙΙ.(6):** Βαθµός Συµπίεσης:
- **ΙΙΙ.(7):** Προϋποθέσεις για να είναι η τεχνική χωρίς απώλειες:
- **ΙΙΙ.(8):** Περιγραφή αποκωδικοποίησης: